#### Introduction to Knowledge Graphs and Semantic Web Technologies

#### SPARQL Endpoints and Triple Stores

Olaf Hartig olaf.hartig@liu.se

> Acknowledgement: Some slides in this slide set are adaptations of slides of Olivier Curé (University of Paris-Est Marne la Vallée, France)

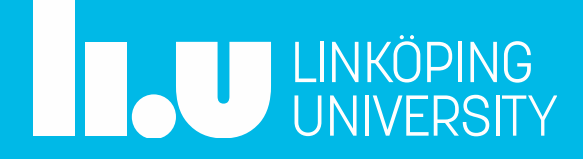

# What is a SPARQL Endpoint?

- HTTP-based Web service that supports the SPARQL protocol (which is part of the family of W3C standards for SPARQL)
- Provides SPARQL-based access to a server-side dataset
	- send your SPARQL query  $\rightarrow$  receive the query result
- Dataset may be
	- actual RDF data stored and maintained in a triple store\*
	- a *virtual* RDF view of any other form of database (e.g., relational)

\*DBMS for RDF data

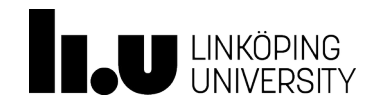

## RDF Virtualization Component

- Rewrites SPARQL queries to the source language (e.g., SQL)
- Relies on a mapping from the underlying database to RDF
	- R2RML is a W3C standard for mapping relational DBs to RDF
	- RML extends R2RML for other forms of source data (e.g., JSON)
- **Example systems** 
	- Ontop <https://ontop-vkg.org/>
	- Morph-RDB <https://morph.oeg.fi.upm.es/tool/morph-rdb>
	- Sparqlify <http://aksw.org/Projects/Sparqlify.html>
	- D2R Server <http://d2rq.org/>

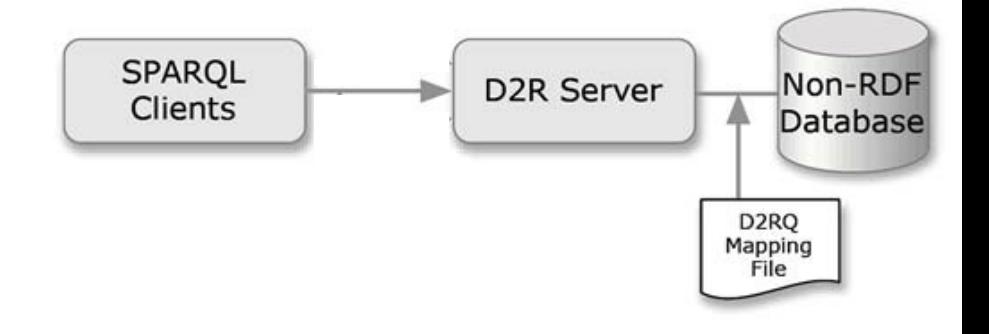

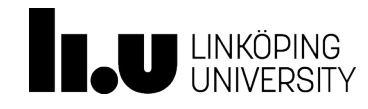

3

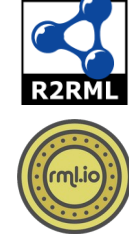

### **Classification of** *RDF Triple Stores***\***

\**Triple store* = DBMS for RDF data

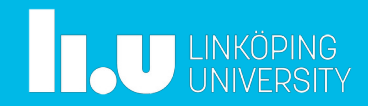

#### RDF Storage

- RDF is a logical data model and, thus, does not impose any physical storage solution
- Existing triple stores are either
	- designed from scratch ("native")

or

- based on an existing DBMS
	- Relational model, e.g., PostgreSQL
	- NoSQL, e.g., Cassandra

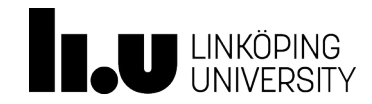

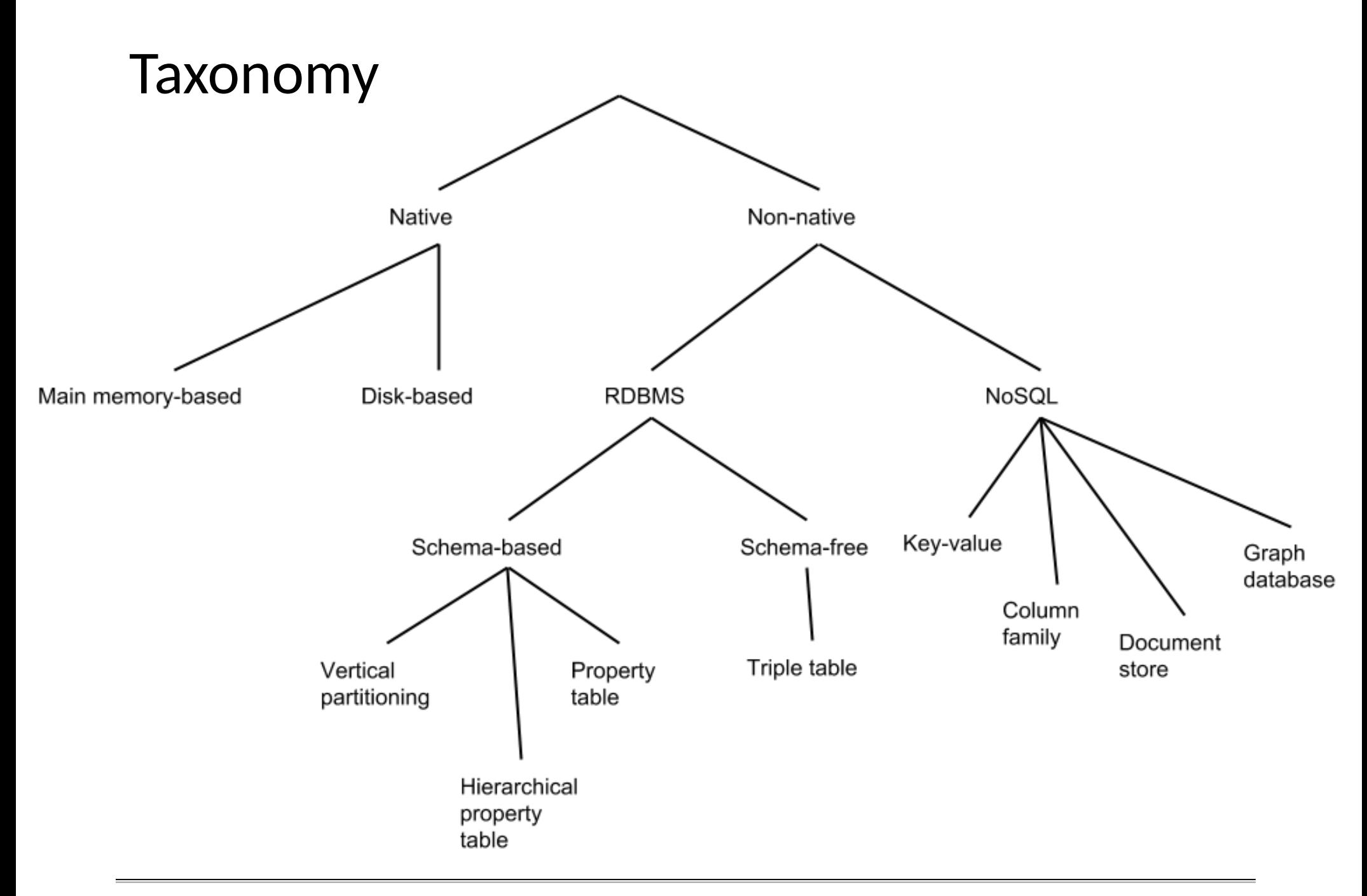

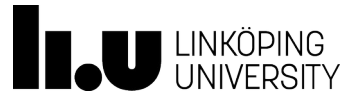

Introduction to Knowledge Graphs and Semantic Web Technologies *SPARQL Endpoints and RDF Triple Stores*

### Timeline of Triple Store Proposals

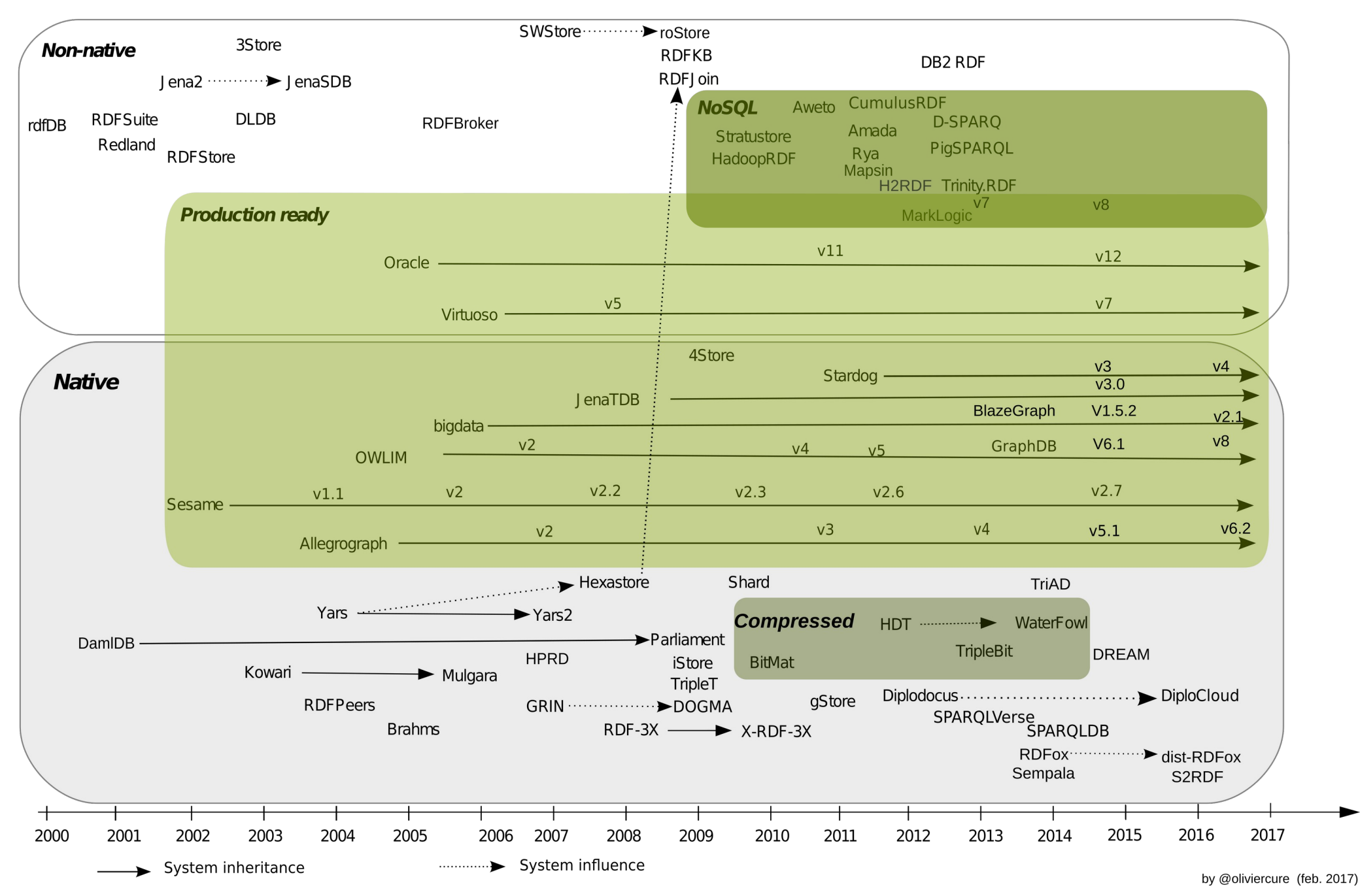

### Prototypes of Distributed Triple Stores

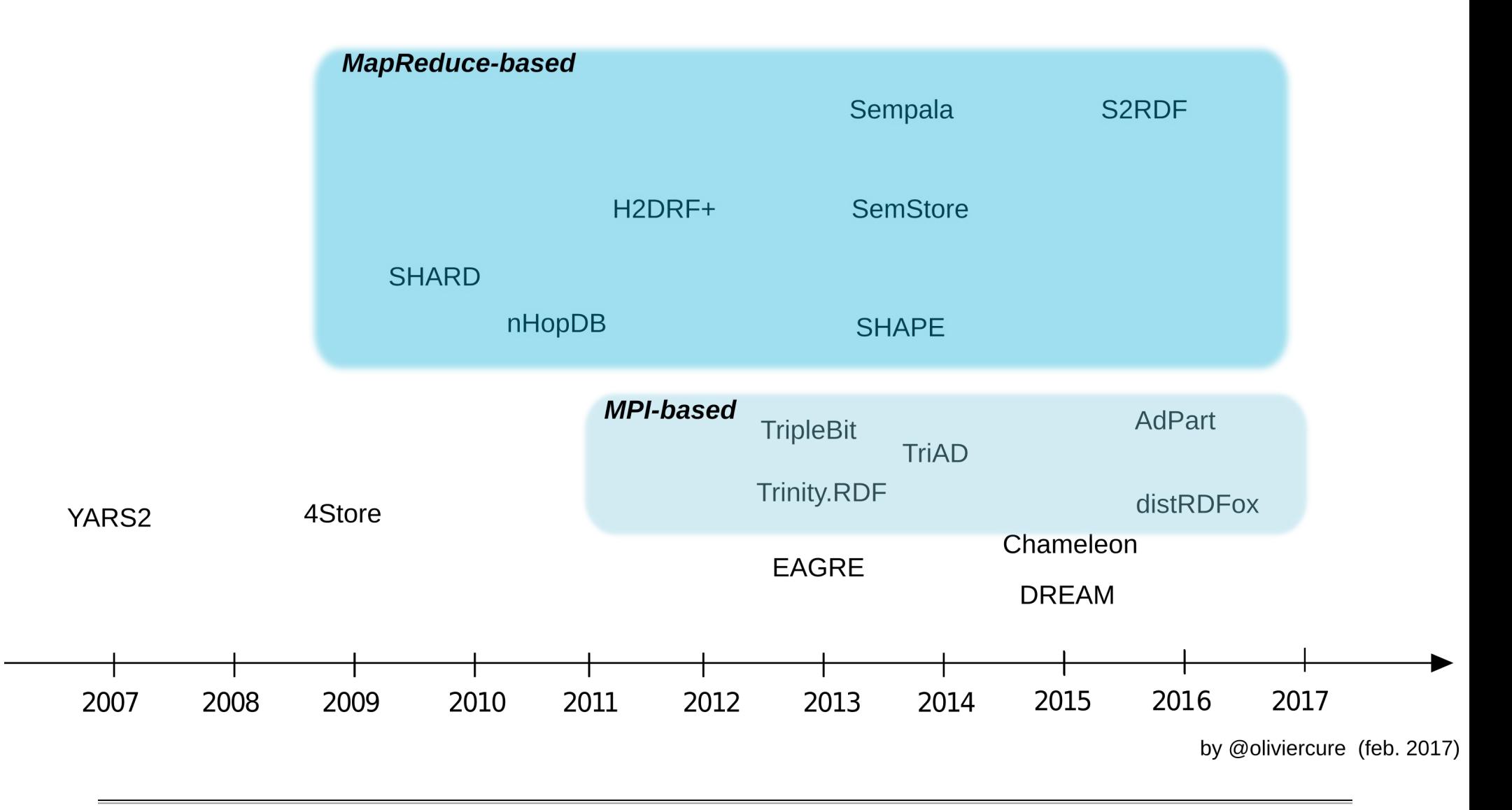

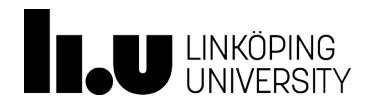

Introduction to Knowledge Graphs and Semantic Web Technologies *SPARQL Endpoints and RDF Triple Stores*

### **Production-Ready Triple Stores**

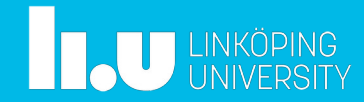

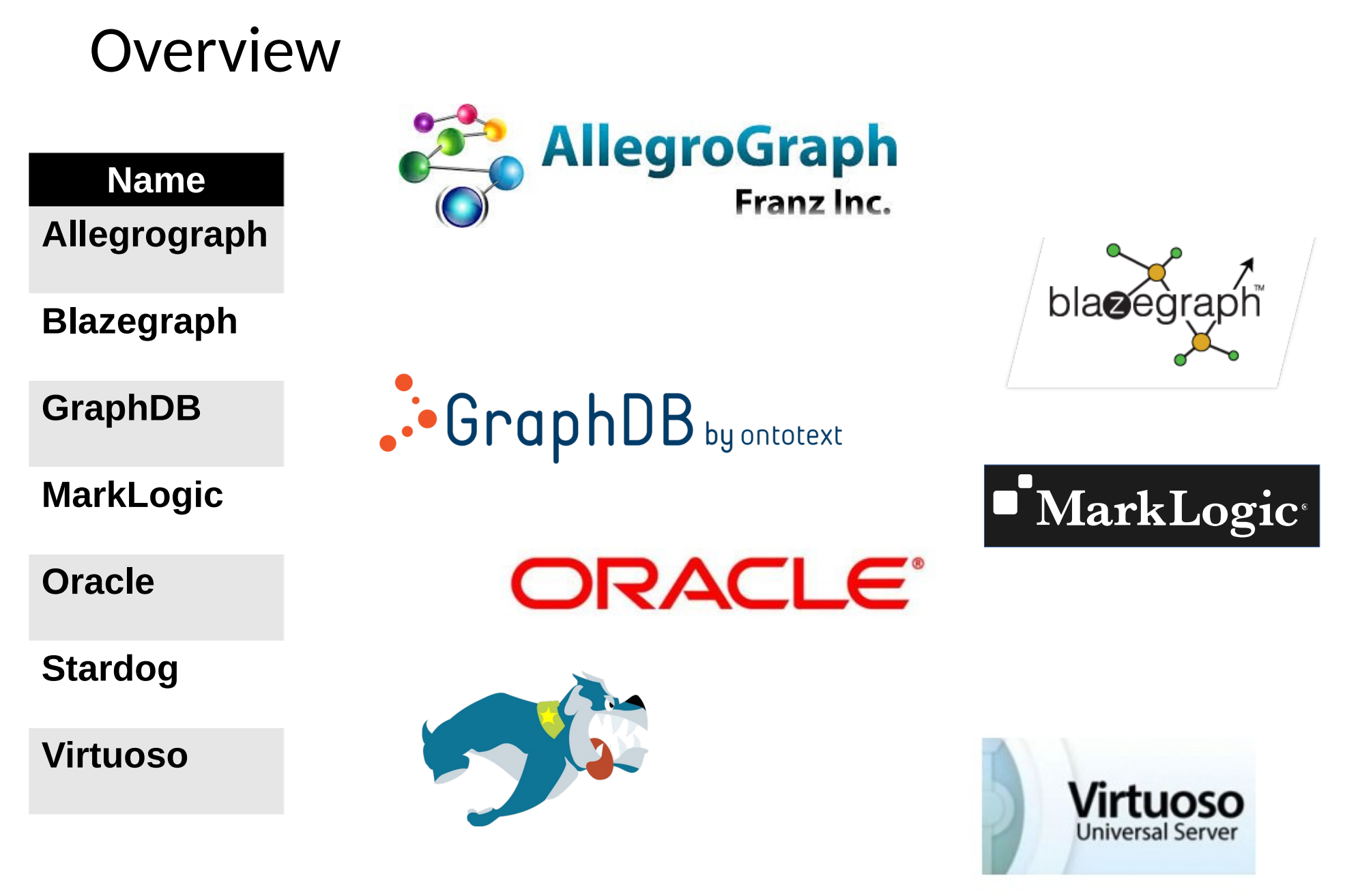

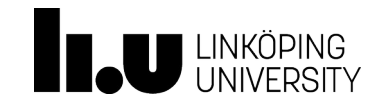

Introduction to Knowledge Graphs and Semantic Web Technologies *SPARQL Endpoints and RDF Triple Stores*

# Transactions with ACID Properties

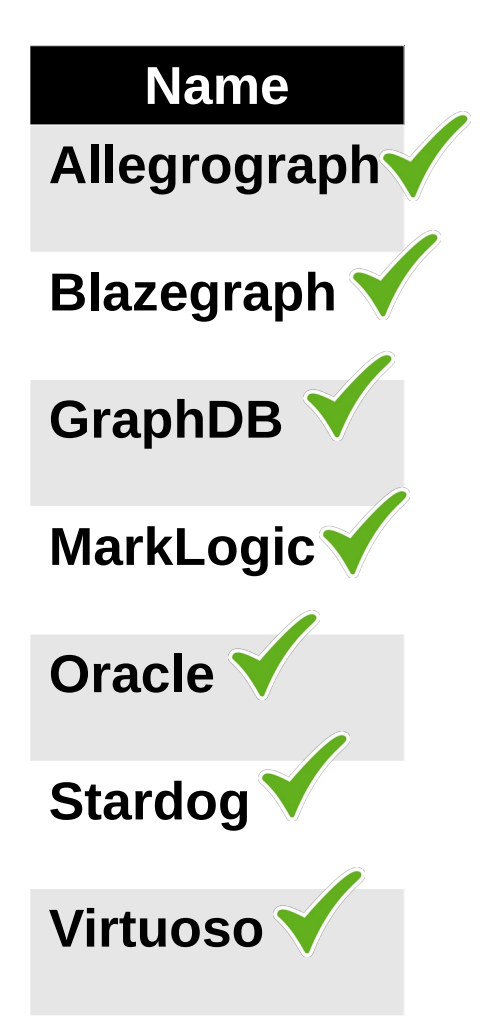

- Atomicity: a transaction (TA) is an atomic unit of processing; it is either performed in its entirety or not performed at all
- **Consistency preservation: a correct** execution of a TA must take the DB from one consistent state to another
- **I**solation: even if TAs are executing concurrently, they should appear to be executed in isolation; that is, their final effect should be as if each TA was executed alone from start to end
- **Durability: once a TA is committed, its** changes applied to the database must never be lost due to subsequent failure

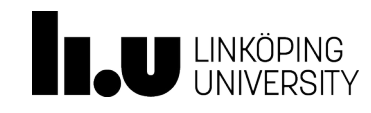

### Cluster Setups

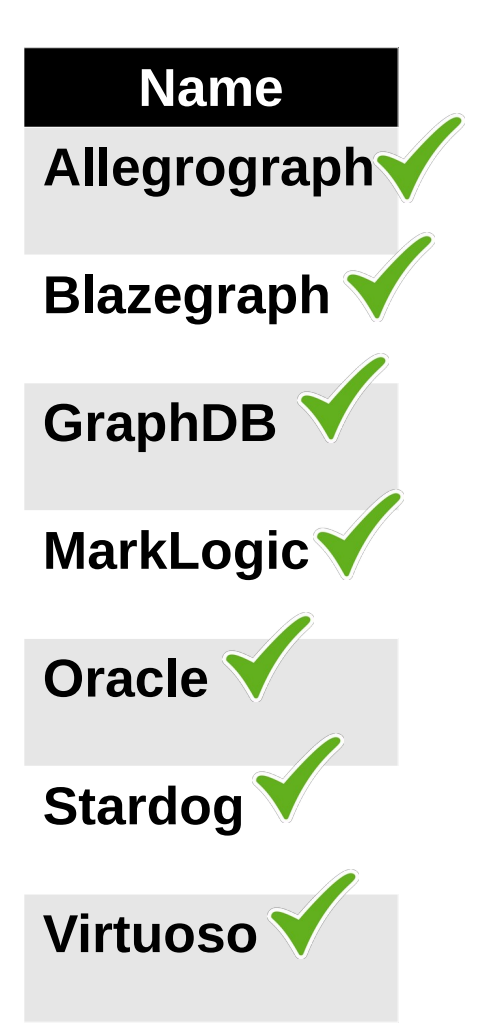

- Replication: mostly master-slave, some master-master
- Partitioning: range, hash

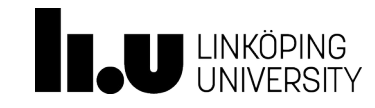

# Support for other Data Models (besides RDF)

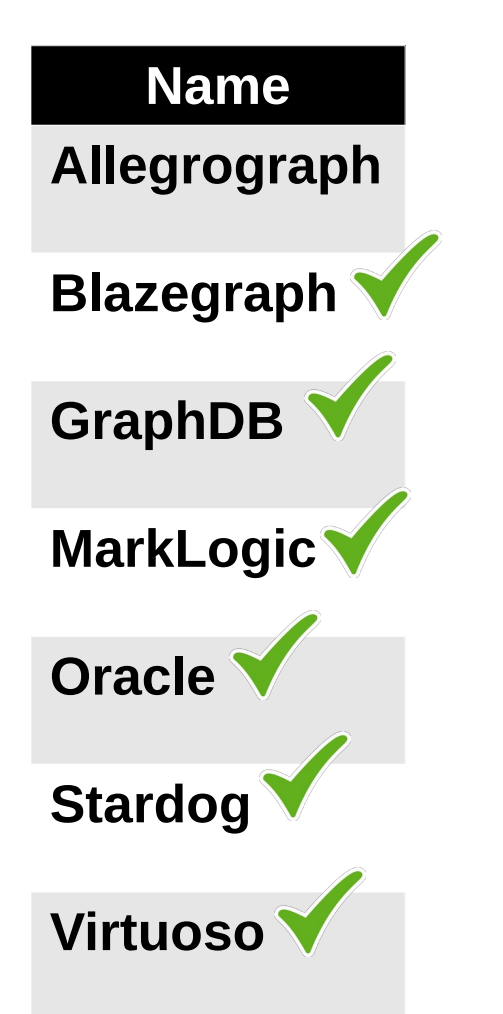

- Relational Model (with SQL)
	- Virtuoso, Oracle
- XML (with XQuery)
	- MarkLogic, Virtuoso
- Document Model
	- **MarkLogic**
- **Property Graphs (with Gremlin)** 
	- Blazegraph, GraphDB, Stardog

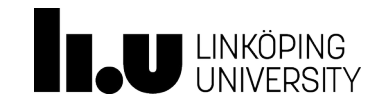

#### Licenses

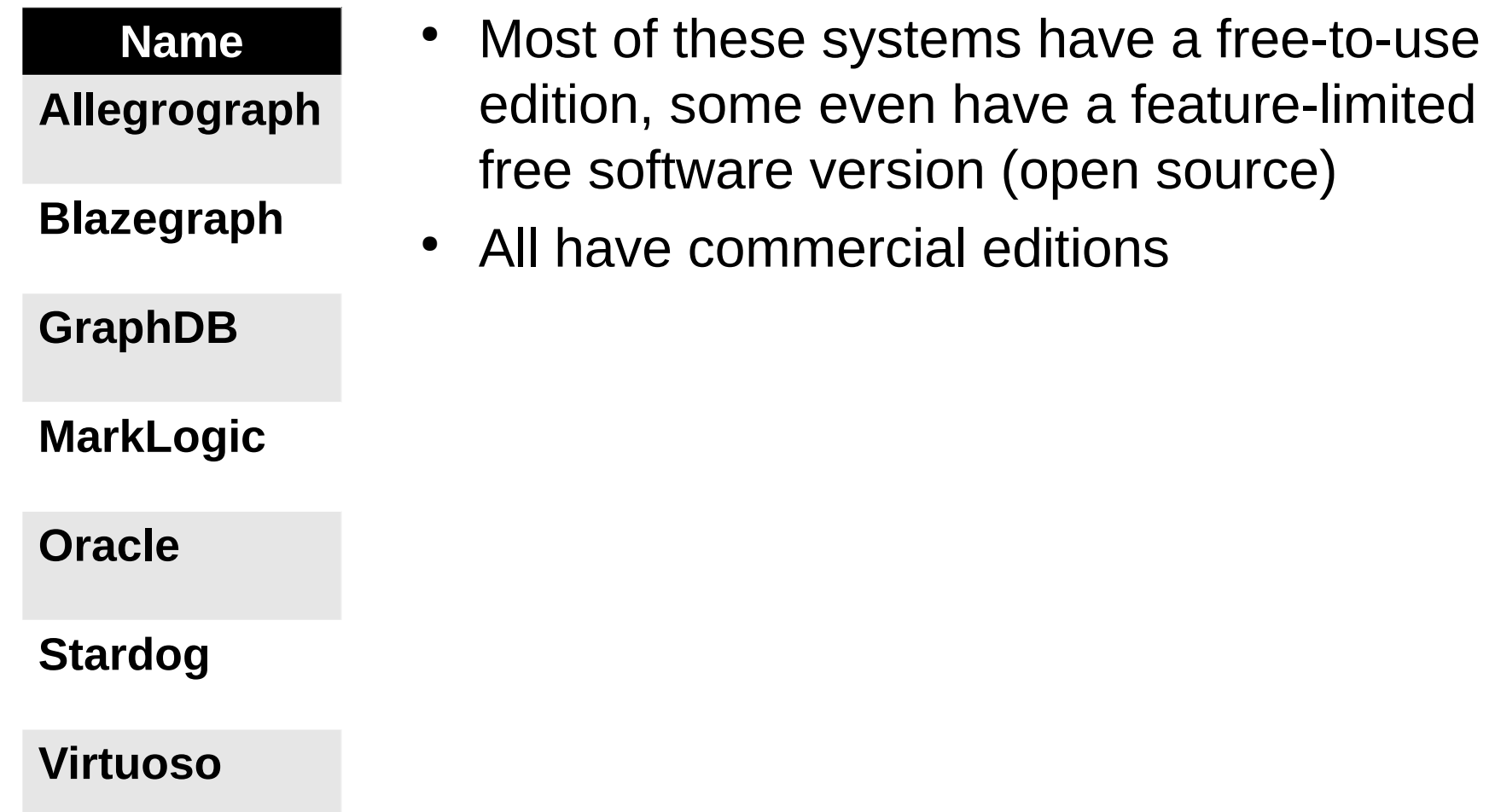

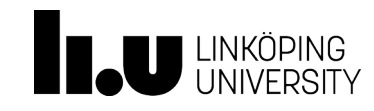

## Full-Text Search Support

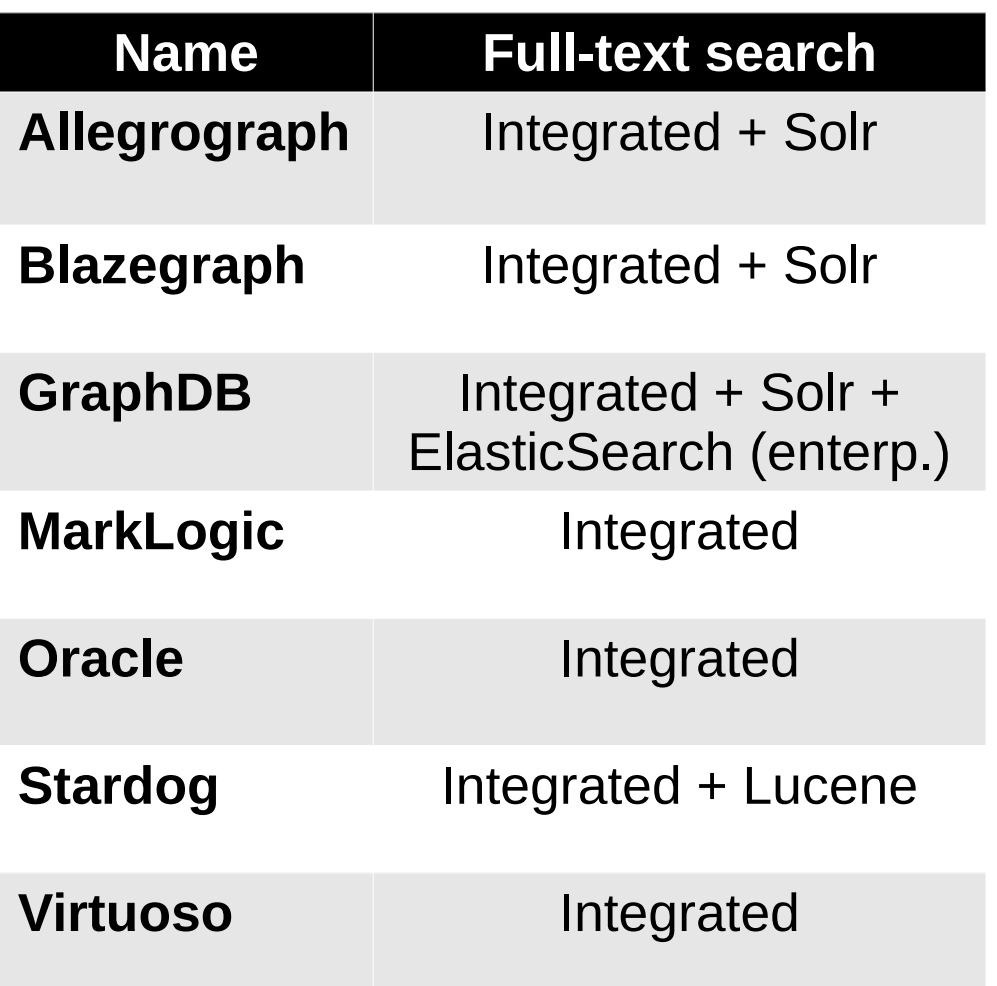

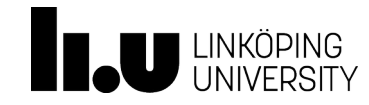

## Cloud Readyness

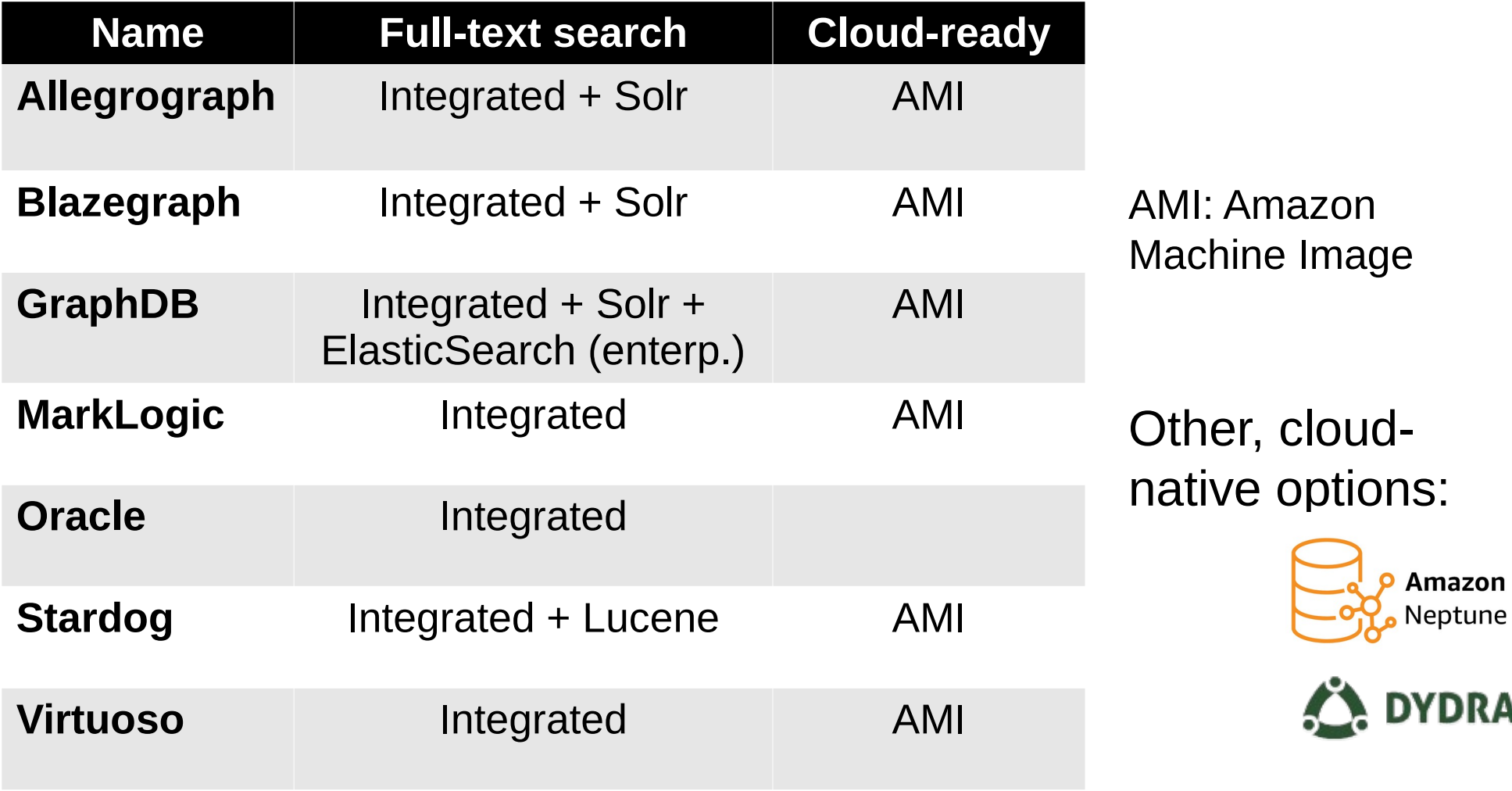

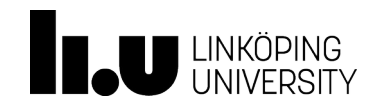

### **Automated Reasoning in Triple Stores**

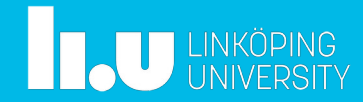

## Atomated Reasoning?

- Definition of properties and classes in RDF vocabularies based on an ontology language such as RDFS or OWL (covered later)
- Allows for inferring additional data from existing data that uses these properties and classes
- Example:
	- assume foaf:knows is defined as a symmetric relationship
	- then, given the RDF triple (ex:olaf, foaf:knows, ex:eva), we can infer the triple (ex:eva, foaf:knows, ex:olaf)
- Example:
	- assume ex:Man is defined as a subclass of foaf:Person
	- then, given the triple (ex:olaf, rdf:type, ex:Man), we can infer (ex:olaf, rdf:type, foaf:Person)

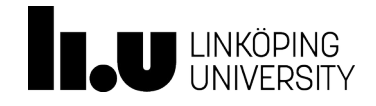

## Approach 1: *Materialization*

a.k.a. *forward reasoning* or *closure*

- $\bullet$ Idea: make explicit all inferences in the triple store
- Pros:
	- efficient query processing (no reasoning at query runtime)
- Cons:
	- slow data loading
	- data volume expansion
	- tricky update management

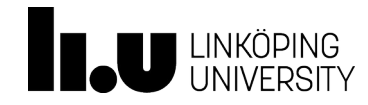

## Approach 2: *Query Rewriting*

a.k.a. *backward reasoning* or *query reformulation*

- Idea: reformulate the original query such that all answers can be retrieved
- Pros:
	- no preprocessing overhead
	- no expansion of stored data volume
	- easy update management
- Cons:
	- slower query processing due to cost of reasoning at runtime

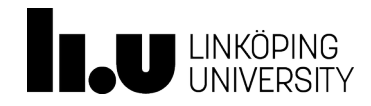

## Reasoning in the Production-Ready Systems

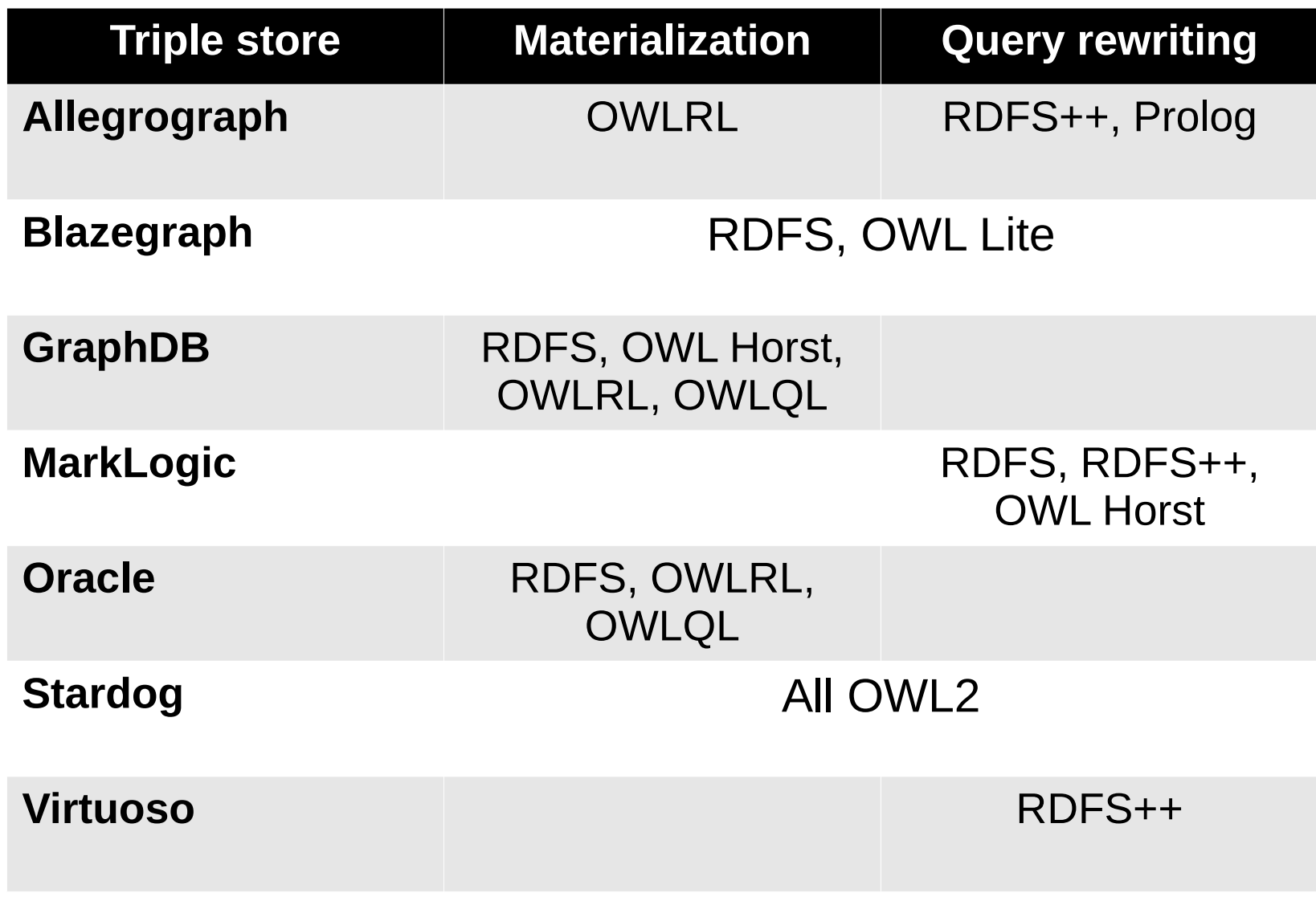

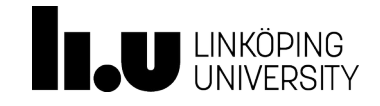

Introduction to Knowledge Graphs and Semantic Web Technologies *SPARQL Endpoints and RDF Triple Stores*

#### **Federated Query Processing**

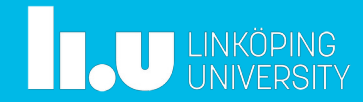

# Idea

- Querying a query federation service (mediator)
- Mediator distributes sub-queries to relevant sources
- Finally, mediator combines sub-results

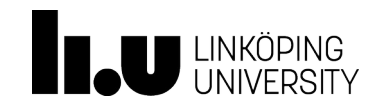

Introduction to Knowledge Graphs and Semantic Web Technologies

**?**

*SPARQL Endpoints and RDF Triple Stores*

 $14.71%$ 

**? ?**

**?**

### SPARQL Endpoint Federation • Prototypes: **?** • FedX • SPLENDID • ANAPSID ● CostFed • HeFQUIN (@LiU) **? ? ?** • etc.  $14.73\%$ Introduction to Knowledge Graphs and Semantic Web Technologies *SPARQL Endpoints and RDF Triple Stores*

## SPARQL 1.1 Federation Extension

- SERVICE pattern in SPARQL 1.1
	- Explicitly specify query patterns whose execution must be distributed to a remote SPARQL endpoint

```
SELECT ?v ?ve WHERE
SELECT ?v ?ve WHERE
\mathfrak{t}SERVICE <http://volcanos.example.org/query> {
 ?v rdf:type umbel-sc:Volcano ;
 ?v rdf:type umbel-sc:Volcano ;
 p:location dbpedia:Italy .
 p:location dbpedia:Italy .
\frac{1}{2}SERVICE <http://volcano-eruptions.org/sparql> {
 ?v p:lastEruption ?ve .
 ?v p:lastEruption ?ve .
\{ }
```
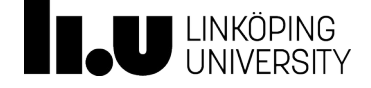

 $\frac{1}{2}$ 

}

}

}

www.liu.se

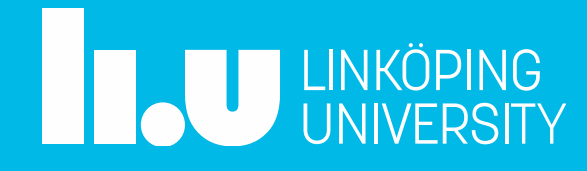